## **MINING TOUR – DATA MINING PARA DECISÕES ESTRATÉGICAS EM INVESTIMENTOS TURÍSTICOS PARA O ESTADO DE SANTA CATARINA**

Suzana Michnoski Tomáz suzana@conjel.com.br Anita Maria da Rocha Fernandes, Dra. anita@eps.ufsc.br Curso de Ciência da Computação – CTTMar, Universidade do Vale do Itajaí – UNIVALI - Campus I – Itajaí, Santa Catarina - Brasil

> Rogério Cid Bastos, Dr. rogerio@sei.ufsc.br Laboratório de Estatística Aplicada – LEA/INE/CTC Universidade Federal de Santa Catarina

Este trabalho apresenta o desenvolvimento de um Data Mining para decisões estratégicas em investimentos turísticos com base no Sistema INVTUR - Inventário Turístico de Santa Catarina Via Internet. Os investidores devem estar atentos às tendências turísticas a situação de cada cidade no que diz respeito às condições para atender melhor o turista e consequentemente atrair um contingente maior de visitantes. O Mining Tour busca no INVTUR informações que possam indicar ao investidor o item ou itens do conjunto de atrativos turísticos de uma cidade estão defasados e interferem na escolha do turista, por tanto devem ser melhor explorados, apresentando as prioridades, da infra-estrutura turística do local; ou quais os setores de serviços, equipamentos e infra-estrutura turística já estão saturados, evitando investimentos desnecessários. Este sistema baseia-se em Raciocínio Baseado em Casos, à fim de encontrar o caso mais semelhante à situação em questão e fornecer ao investidor uma alternativa de investimento.

Palavras Chave: Data Mining, Inteligência Artificial, Banco de Dados.

Tema: Sistemas Inteligentes

# **1. INTRODUÇÃO**

Com base nos estudos realizados, foi constatado que a melhor técnica de Inteligência Artificial para o desenvolvimento do referido *Data Mining* é o RBC - Raciocínio Baseado em Casos, por ser uma técnica onde os elementos-chave são a função de distância usada para encontrar os vizinhos mais próximos e a função de combinação, que combina os valores dos vizinhos mais próximos para fazer uma previsão. Uma das maiores vantagens do RBC é sua habilidade de aprender sobre novas classificações simplesmente introduzindo novos exemplos no banco de dados. Uma vez encontrada a função de distância a função de combinação correta tende a permanecer muito estável, mesmo com a incorporação de novos exemplos para novas categorias nos dados conhecidos. Aliás esta é uma característica que diferencia o RBC da maior parte das outras técnicas de *Data Mining* [REI1997].

O sistema foi desenvolvido utilizando o Borland Delphi 5.0, devido ao mesmo trabalhar com o SQL Server 7.0, ferramenta utilizada no desenvolvimento do INVTUR, ao ambiente amigável de desenvolvimento; pela sua facilidade de construção de interfaces gráficas e suporte oferecido para a utilização de banco de dados. O banco de dados do sistema foi construído com a ferramenta própria do Borland Delphi 5.0, denominada Database Desktop 7.0.

Para desenvolvimento do sistema foram realizadas as seguintes etapas: (i) Aquisição e Representação do Conhecimento; (ii) Modelagem do Sistema; (iii) Interface com o Usuário; (iv) Módulo de Inferência; (v) Geração de Relatórios.

# **2. FUNDAMENTAÇÃO TEÓRICA**

Conforme estudos de [WEB1998], "Inteligência Artificial é o campo de estudo destinado ao desenvolvimento de sistemas computacionais que simulam algum aspecto de cognição humana. São discernidas duas orientações a partir desta definição; a tecnológica, associada ao desenvolvimento de programas inteligentes; e o científico, que trata dos aspectos teóricos de cognição humana."

Segundo [FIG1998] "muitas das técnicas de *Data Mining* se originaram na pesquisa em inteligência artificial nas décadas de 80 e 90. Entretanto, somente agora passaram a ser utilizadas em sistemas de banco de dados de grande escala, devido a diversos fatores que aumentaram o valor líquido da informação."

Para [SIL1998], "Raciocínio Baseado em Casos (RBC) é uma área de conhecimento da Inteligência Artificial (IA), cujo objetivo principal é buscar uma solução semelhante para um problema atual, através do estabelecimento de graus de similaridade com uma experiência passada, armazenada na memória de casos".

Conforme Berry (1997) apud [KRE1999], "MBR (*Memory-Based Reasoning* – raciocínio baseado em memória) é uma técnica de *Data Mining* dirigida que usa exemplos conhecidos como modelo para fazer previsões sobre exemplos desconhecidos. O MBR procura os vizinhos mais próximos nos exemplos conhecidos e combina seus valores para atribuir valores de classificação ou de previsão".

O turismo é atualmente, no mundo, um setor que emprega centenas de pessoas, direta ou indiretamente. No Brasil, ele representa cerca de 7,8% do Produto Interno Bruto (PIB) e é responsável por 9,1% do total de empregos, constituindo o setor da economia que mais cresce, tanto em produção quanto em criação de empregos [RAB1990].

# **2. AQUISIÇÃO E REPRESENTAÇÃO DO CONHECIMENTO**

A fase de aquisição e representação do conhecimento, dividiu-se em: (i) aquisição do conhecimento; (ii) representação do conhecimento; (iii) estudo do sistema INVTUR; (iv) determinação das variáveis para montagem da base de casos.

#### **2.1. Aquisição do Conhecimento**

A aquisição do conhecimento constou da coleta dos dados necessários para formar a base de conhecimento. Nesta fase foram levantados os itens importantes (atributos) para diagnosticar e diferenciar os tipos de turismo. Para o levantamento destes itens, foram utilizadas as técnicas de entrevista e discussão focalizada. Foram necessárias interações com a especialista da área de turismo, para a coleta dos dados.

O desenvolvimento, desta etapa foi realizada com a participação completa de uma especialista da Faculdade de Turismo e Hotelaria da UNIVALI.

As informações foram levantadas com base nas experiências da especialista, levando em conta o formato dos dados contidos no sistema INVTUR.

Dos encontros com a especialista resultou a base de conhecimento do sistema, contendo 15 (quinze) casos relacionados com 7 (sete) tipos de turismo.

As reuniões seguintes buscavam estabelecer a importância quantitativa de cada característica, e a determinação da informação mais proveitosa para encontrar o atributo mais promissor. As interações com a especialista ofereceram base para a implementação do método de recuperação do vizinho mais próximo utilizando o algoritmo de contagem de características.

O método de recuperação do vizinho mais próximo, é uma técnica simples e para entendê-la não é essencial muitos cálculos. O primeiro passo é identificar as características essenciais para a solução do problema. Estes atributos (características) devem ser representados em algum sistema de coordenadas, de tal forma que possa ser medida a distância entre o novo problema e os casos já existentes na base de casos. O especialista pode considerar outros fatores além dos considerados, fazendo com que cada atributo tenha pesos diferenciados, alterando as distâncias.

A similaridade é expressa pela fórmula a seguir:

Similaridade (N,F) =  $\Sigma_{i=1}^{n} f(N_i, F_i) * w_i$ 

Onde:  $N = \text{caso novo};$ 

 $F = \text{cases}$  existentes na base de casos;

 $n =$ número de atributos:

 $i =$  atributo individual;

 $f = \text{função}$  de similaridade para o atributo i nos casos N e F

 $W =$  peso do atributo i.

## **2.2. Representação do Conhecimento**

Como primeiro passo para iniciar a construção do sistema, foi necessário definir a forma de representação do conhecimento. Esta etapa é de fundamental importância para a montagem da base de casos.

Sabendo que o sistema será baseado no paradigma de RBC, os dados que fossem coletados junto uma especialista do curso de Turismo e Hotelaria, seriam apresentados na forma de casos da sua memória. Para ser possível abstrair estes dados na forma computacional, estes casos teriam que possuir as mesmas características do sistema INVTUR. Desta forma cada caso possui os dados das cidades e o tipo de turismo explorado nas mesmas.

## **2.3. O Estudo do Sistema INVTUR**

O INVTUR, é um banco de dados que contém o inventário turístico do Estado de Santa Catarina, o qual será disponibilizado via INTERNET. O sistema é resultado do trabalho de conclusão do Curso de Ciência da Computação, da Universidade do Vale do Itajaí – UNIVALI, entitulado INVTUR – INVENTÁRIO TURÍSTICO DE SANTA CATARINA VIA INTERNET [BON1999].

## **2.4. Determinação das Variáveis**

Com base nas experiências da especialista e nos dados armazenados no sistema INVTUR, foram determinadas as seguintes variáveis para a montagem da base de casos: (i) Colonização Predominante; (ii) Clima; (iii) Temperatura Média Anual; (iv) Meio de Acesso à Cidade; (v) Meio de Locomoção Interno; (vi) Se Possui Aluguel de Temporada; (vii) Domicílios Atendidos com Energia Elétrica (%); (viii) Domicílios Atendidos com Água Tratada (%); (ix) Domicílios Atendidos com Esgoto (%); (x) Tipos de Acontecimentos; (xi) Tipos de Estabelecimentos de Alimentação; (xii) Tipos de Atrativos Históricos Culturais; (xiii) Tipos de Atrativos Naturais; (xiv) Entretenimentos; (xv) Tipos de Hospedagem; (xvi) Estabelecimentos de Saúde; (xvii) Estabelecimentos de Segurança; (xviii) Tipos de Serviços Gerais; (xix) Tipos de Serviços de Turismo.

## **3. Divisão das Informações no Banco de Dados**

Abaixo será apresentada a descrição de todas as tabelas que compõem a base de dados do sistema Mining Tour, bem como seus itens de dados.

## 3.1. Descrição das Tabelas de Dados

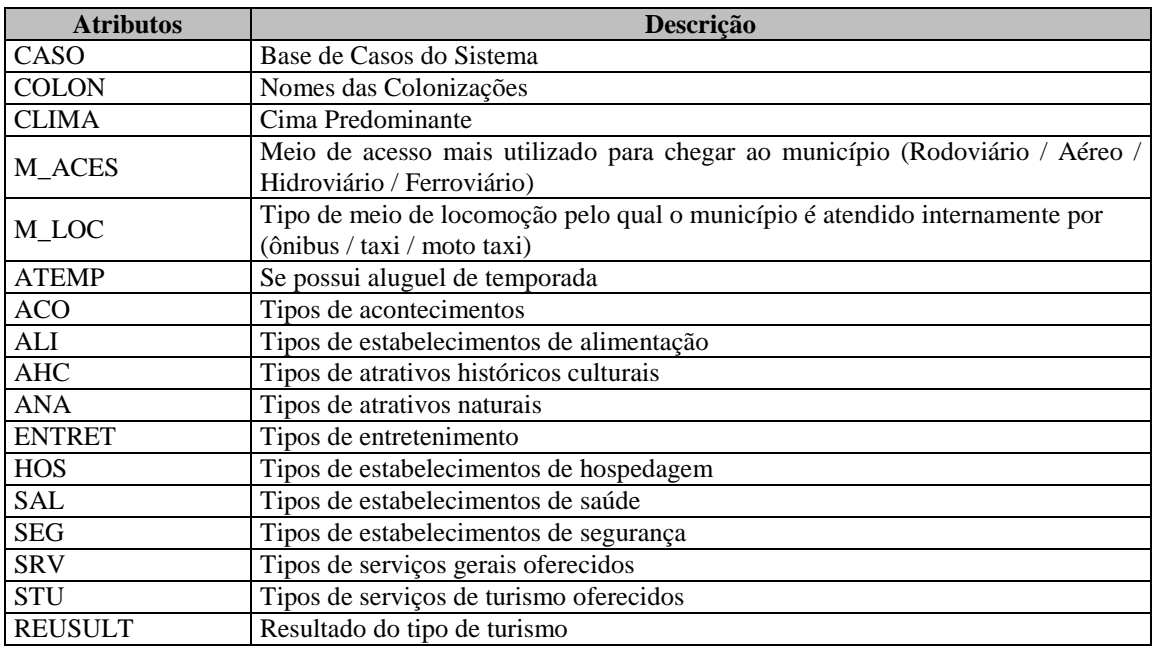

Tabela 1 – Descrição das Tabelas de Dados

# 3.2. Descrição dos Atributos das Tabelas

## • **CASOS**

Esta tabela possui os atributos referentes a base de casos.

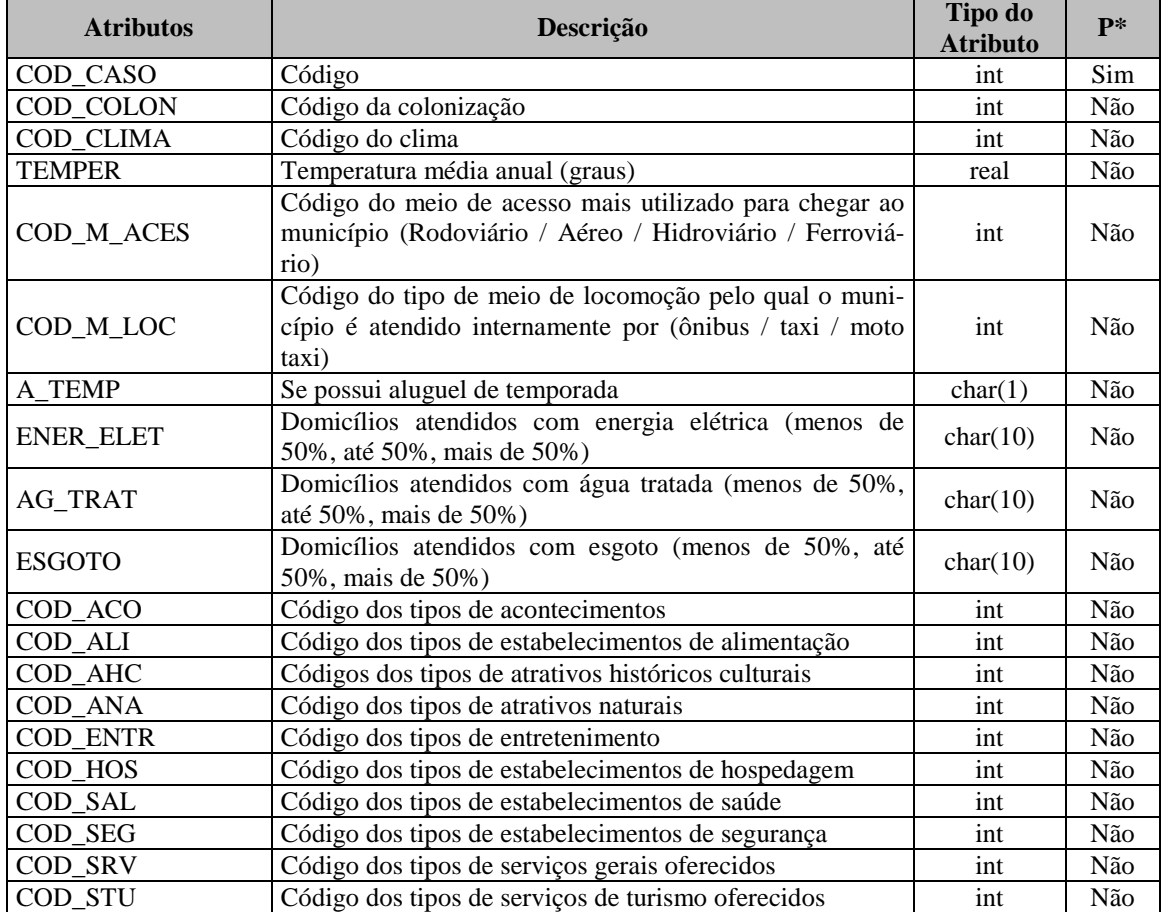

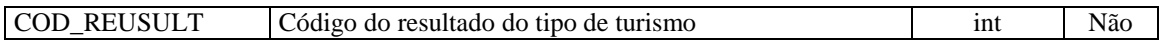

Tabela 2 – Tabela Casos

\* Chave Primária

## • **COLON**

Esta tabela contém atributos referentes as colonizações predominantes.

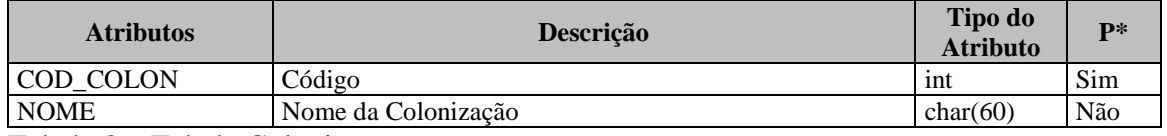

Tabela 3 – Tabela Colonização

#### • **CLIMA**

Esta tabela contém atributos referentes aos climas predominantes.

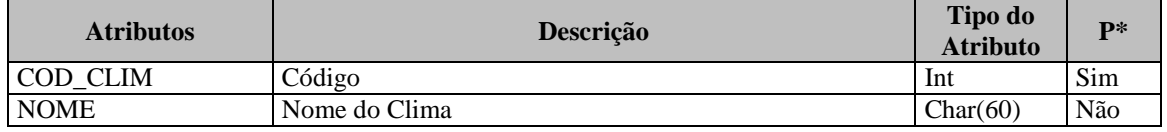

Tabela 4 – Tabela Clima

#### • **M\_ACES**

Esta tabela contém atributos referentes aos meios de acessos a cidade.

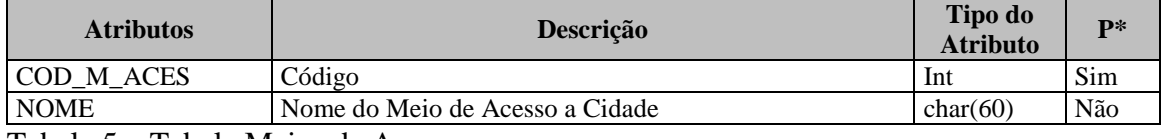

Tabela 5 – Tabela Meios de Acesso

## • **M\_LOC**

Esta tabela contém atributos referentes aos meios de locomoção internos.

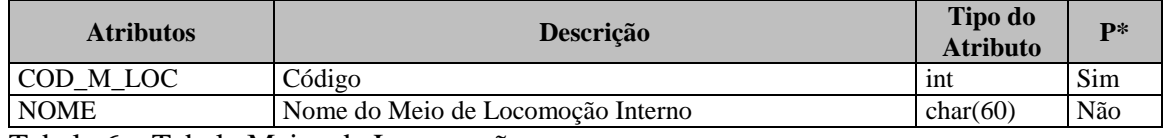

Tabela 6 – Tabela Meios de Locomoção

## • **ACO**

Esta tabela contém atributos referentes aos tipos de acontecimento.

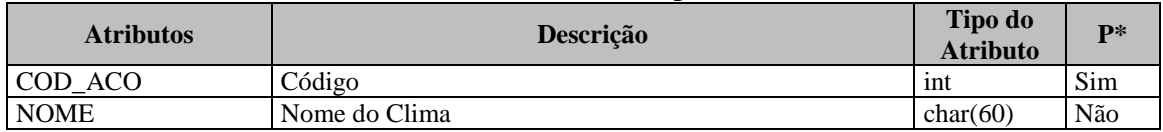

Tabela 7 – Tabela Acontecimentos

## • **ALI**

Esta tabela contém atributos referentes aos tipos de estabelecimentos de alimen-

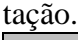

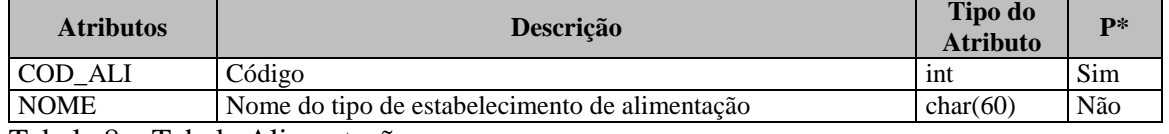

Tabela 8 – Tabela Alimentação

## • **AHC**

Esta tabela contém atributos referentes aos tipos de atrativos históricos culturais.

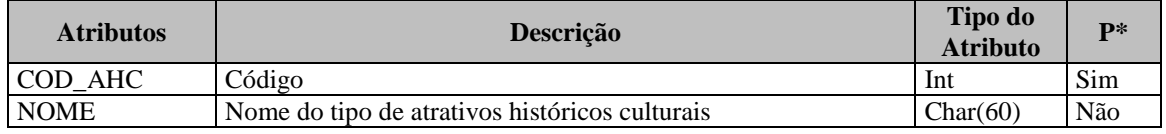

Tabela 9 – Tabela Atrativis Históricos Culturais

## • **ANA**

Esta tabela contém atributos referentes aos tipos de atrativos naturais.

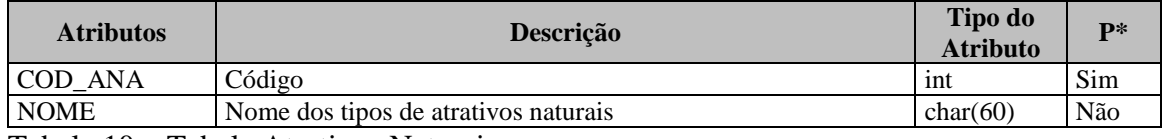

Tabela 10 – Tabela Atrativos Naturais

#### • **ENTRET**

Esta tabela contém atributos referentes aos tipos de entretenimentos.

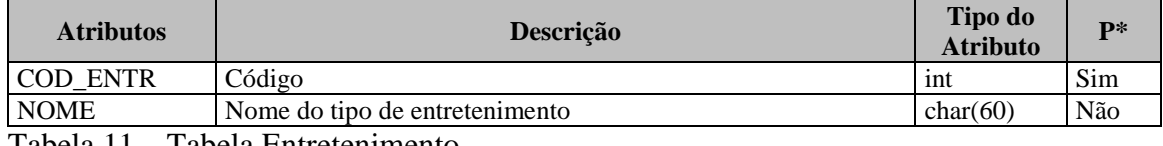

Tabela 11 – Tabela Entretenimento

#### • **HOS**

Esta tabela contém atributos referentes aos tipos de hospedagem.

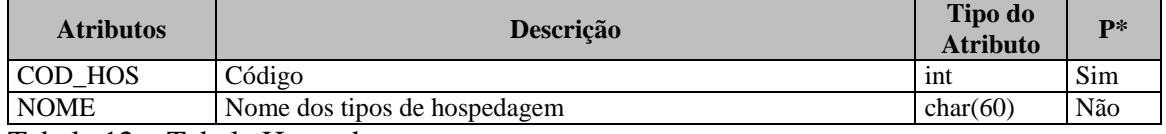

Tabela 12 – Tabela Hospedagem

#### • **SAU**

Esta tabela contém atributos referentes aos tipos de estabelecimentos de saúde

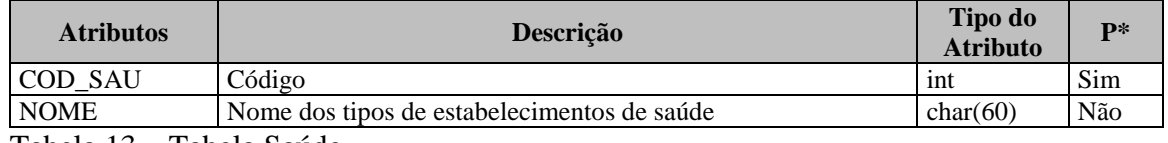

Tabela 13 – Tabela Saúde

#### • **SEG**

Esta tabela contém atributos referentes aos climas predominantes.

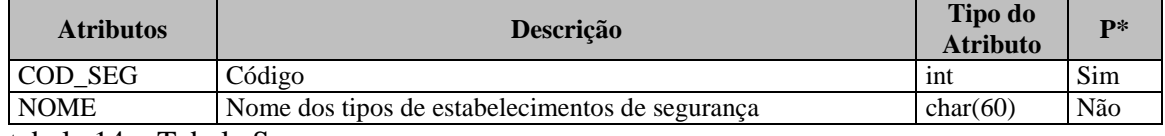

tabela 14 – Tabela Segurança

#### • **SRV**

Esta tabela contém atributos referentes aos tipos de serviços gerais.

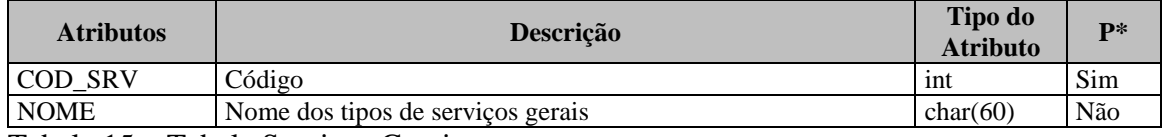

Tabela 15 – Tabela Serviços Gerais

#### • **STU**

Esta tabela contém atributos referentes aos climas predominantes.

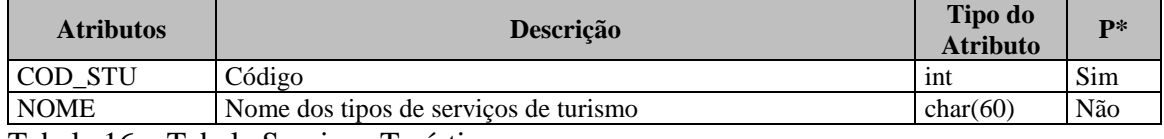

Tabela 16 – Tabela Serviços Turísticos

#### • **RESULT**

Esta tabela contém atributos referentes aos tipos de turismo.

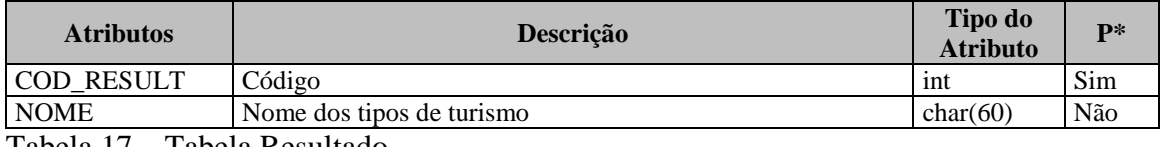

Tabela 17 – Tabela Resultado

# **4. MÓDULO DE INFERÊNCIA**

O módulo de inferência por Raciocínio Baseado em Casos é a parte do sistema responsável pela realização do ciclo RBC, composto por 4 (quatro) etapas: recuperação, reutilização, revisão e retenção. O módulo de inferência é responsável também por verificar o grau de similaridade entre 2 casos (o novo caso e o já existente na base de casos).

Após a entrada dos dados do novo caso, o primeiro passo é recuperar os casos mais similares. A recuperação dos casos mais similares consta da aplicação de um método para avaliar a similaridade entre o caso novo e os casos da base, existem diferentes medidas de similaridade. O sistema utiliza a similaridade semântica onde os atributos são verificados pelo seu valor, não levando em conta fatores contextuais.

O sistema permite que o usuário descubra qual as melhores cidades para instalar seu negócio, à partir de métodos de recuperação de casos similares, o método do vizinho mais próximo (*nearest neighbour retrieval*) e o método de contagem de características.

#### **3.1. Método do Vizinho mais Próximo**

Este método consiste do cálculo da similaridade através da medição das distâncias entre o caso em questão e os casos já armazenados na base.

Dentre as diversas funções para cálculo da distância, optou-se pela utilização da fórmula de cálculo da Distância *City-Block*, que consiste em calcular o módulo da distância entre cada atributo do novo caso e o atributo correspondente de cada caso armazenado na base.

Neste método, o usuário poderá informar um limiar de similaridade, limitando o número de casos a serem recuperados pela base. Desta forma somente lhe serão listados como resultados os n casos mais similares.

#### **3.2. Método da Contagem de Características**

Neste método, o cálculo da similaridade consiste da contagem dos atributos do caso armazenado na base que coincidem com os atributos do caso de entrada. A cada atributo *i* do caso armazenado na base igual ao atributo *i* do casos de entrada, soma-se 1 ao número de atributos coincidentes entre os dois casos. O grau de similaridade entre o novo caso e o caso armazenado na base é dado pelo percentual do número de atributos coincidentes entre os dois casos em função do número de atributos considerados para a comparação destes.

Assim que os casos mais similares forem identificados, o passo seguinte é realizar a reutilização destes casos. Nesta etapa, os casos são identificados em uma lista e o sistema verifica os casos mais similares e adota este como resultado do novo caso.

A etapa seguinte é a revisão, que deve ser feita pelo usuário. O resultado é mostrado para o usuário através de uma janela de diálogo. Se o usuário concordar com o resultado obtido e julgar que é relevante armazenar na base do sistema, então ele poderá anexar este caso à base de casos do sistema, realizando a última etapa, retenção do novo caso.

# **4. INTERFACE COM O USUÁRIO**

Mesmo com todo o avanço da tecnologia e com a facilidade de acesso à informática, ainda existem muitos usuários, que apresentam conhecimento mínimo ou nenhum conhecimento na área, por este motivo foi essencial que a interface homemmáquina, fosse amigável.

Esta preocupação impôs que as entradas de dados do sistema fossem facilitadas, com menor interação possível via teclado/*mouse*.

Na tela apresentação, o menu apresenta as seguintes opções ao usuário:

 $\checkmark$  Novo: Módulo que chama a tela de consulta (figura 2);

 $\checkmark$  Base de Casos: Módulo que permite ao usuário visualizar a base de Casos;

Imprimir : Imprimir as informações contidas na Base de Casos;

- $\checkmark$  Sobre: Módulo que exibe informações do sistema;
- $\checkmark$  Sair: Módulo que fecha o sistema;

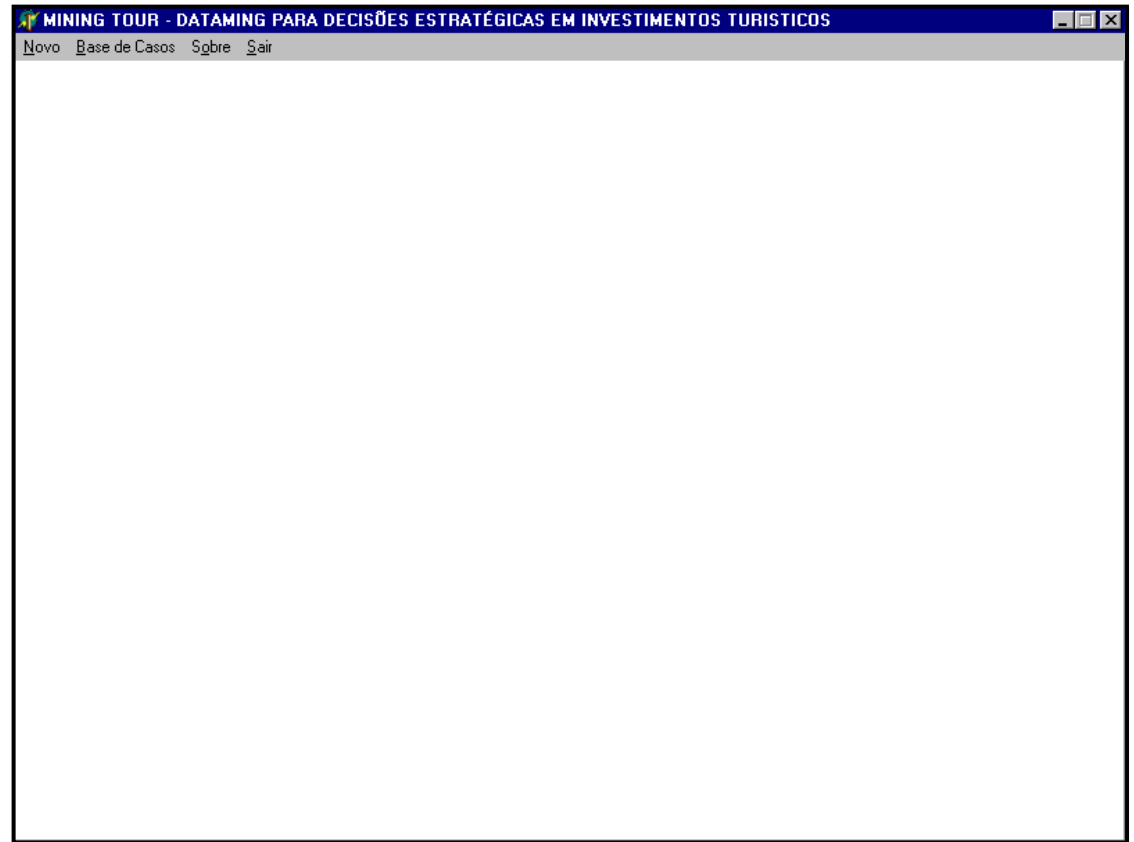

Figura 1 – Tela inicial do sistema

Ao solicitar um novo caso, o usuário deverá escolher as opções de acordo com seu investimento e atribuir a cada uma delas um peso (figura2).

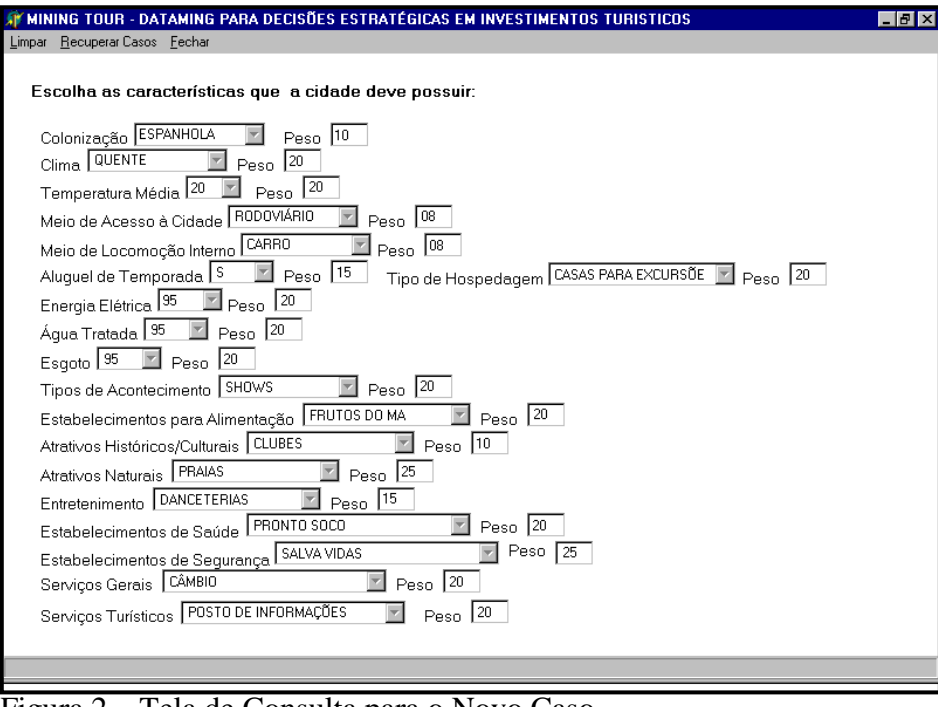

Figura 2 – Tela de Consulta para o Novo Caso

No menu contido na tela de consulta a um novo caso o usuário pode escolher entre:

- Limpar : Apagar as informações escolhidas;
- $\checkmark$  Recuperar Casos: Buscar casos similares na base de casos;
- $\checkmark$  Fechar: Voltar para a tela inicial do sistema:

Ao escolher a opção Recuperar Casos, o sistema exibirá a tela de Resultado (figura 3), contendo o tipo de turismo predominante e a lista das cidades catarinenses mais similares a sua opção.

Através do resultado apresentado na figura 2, o sistema oferece a opção para o usuário de acessar na base do sistema INVTUR determinados os investimentos que as cidade já possuem, afim de que o usuário possa decidir em quais cidades catarinenses o tipo de investimento pretendido por ele já se encontra saturado.

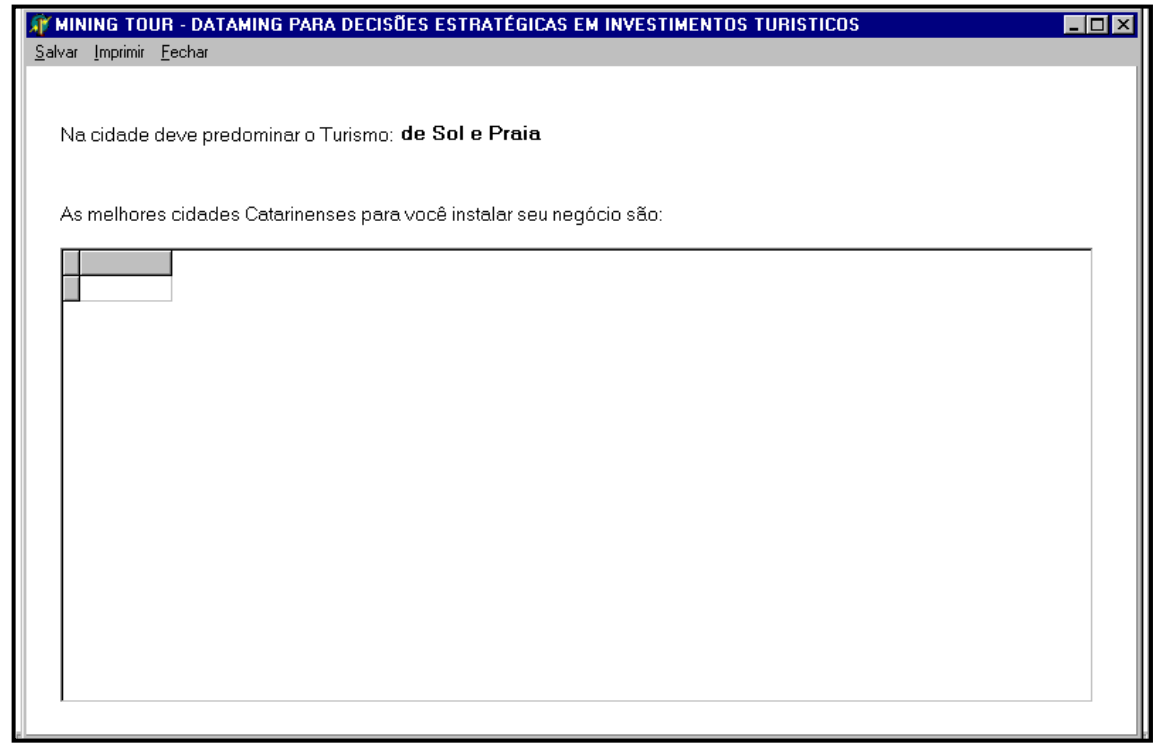

Figura 3 – Tela de Resultado da Recuperação dos Casos

No menu o usuário pode escolher entre:

- **V** Salvar: Realizar a retenção do novo caso à Base de Casos;
- Imprimir : Imprimir o relatório das cidades apresentadas;
- $\checkmark$  Fechar: Voltar para a tela de consulta do sistema:

# **6. GERAÇÃO DOS RELATÓRIOS**

As informações manipuladas pelo sistema podem ser visualizadas mais facilmente através de 2 relatórios impressos. O primeiro tipo é um relatório que possibilita ao usuário imprimir a Base de Casos do sistema. O segundo possibilita ao usuário imprimir o relatório das cidades catarinenses que se enquadram no perfil de seu investimento.

## **BIBLIOGRAFIA**

- [BON1999] BOHNER, Andréia Bellini. **Disponibilização do Inventário Turístico de Santa Catarina Via Internet.** Itajaí, 1999. Trabalho de Conclusão de Curso – Centro de Educação Superior de Ciências Tecnológicas da Terra e do Mar, Universidade do Vale do Itajaí.
- [FIG1998] FIGUEIRA, Rafael Medeiros Andrade. **Miner: um software de inferência de dependências funcionais.** Rio de Janeiro, 1998. Trabalho de Conclusão de Curso – Instituto de Matemática, Universidade Federal do Rio de Janeiro.
- [KRE1999] KREMER, Ricardo. **Sistema de Apoio à Decisão para Previsões Genéricas Utilizando Técnicas de Data Mining.** Blumenau, 1999. Trabalho de Conclusão de Curso – Centro de Ciências Exatas., Universidade Regional de Blumenau.
- [RAB1990] RABAHY, W.A. **Planejamento do Turismo - Estudos Econômicos e Fundamentos Econométricos**. São Paulo : Edições Loyola, 1990.
- [REI1997] REIS, Lisiane Albuquerque, CARGNIN, Moema Luz. **SDDEP – Uma Aplicação na Área Médica Utilizando Raciocínio Baseado em Casos.** Florianópolis, 1997. Trabalho de Conclusão de Curso – Centro de Ciências Tecnológicas – Departamento de Informática e Estatística, Universidade Federal de Santa Catarina.
- [SIL1998] SILVA, Harrysson Luiz. **Planejamento Baseado em Casos Aplicado na Resolução de Não-Conformidades (Nc) Ambientais no Ciclo de Vida de Produtos, Processos e Serviços.** Florianópolis, 1997. Tese (Doutorado em Engenharia de Produção) - Centro Tecnológico, Universidade Federal de Santa Catarina.
- [WEB1998] LEE, Rosina Weber. **Pesquisa Jurisprudencial Inteligente.** Florianópolis, 1998. Tese (Doutorado em Engenharia de Produção) - Centro Tecnológico, Universidade Federal de Santa Catarina.